## **Esempio di utilizzo di wscu che innesca i controlli STCK**

1) chiamata a wscu per il CONTROLLO della pratica R.I.

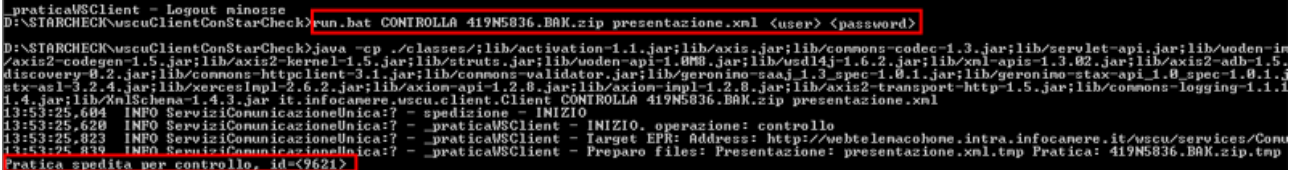

2) esito della risposta e produzione del report XML con i TAG <stck> relativi ai controlli

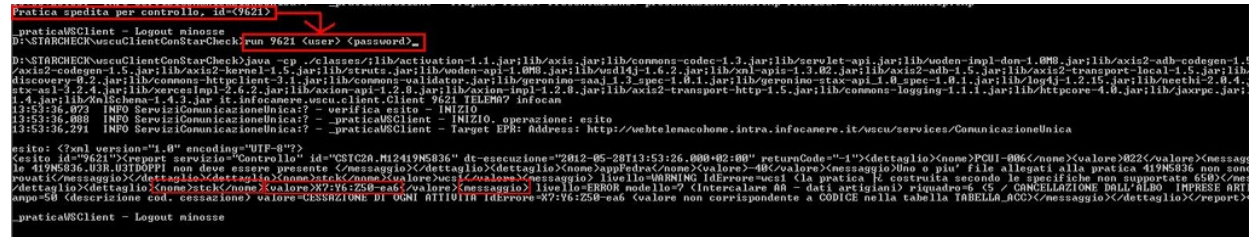

3) interpretazione dell'XML wscu con i TAG <stck> secondo il foglio di stile presente nel documento [Specifiche tecniche per il controllo e la trasmissione della comunicazione unica](http://www.registroimprese.it/dama/comc/comc/IT/cu/BozzaSpecificheTecnicheWebServicesComUnica.pdf) [\(standard Web Services\)](http://www.registroimprese.it/dama/comc/comc/IT/cu/BozzaSpecificheTecnicheWebServicesComUnica.pdf)

```
</xml version="1.0" encoding="UTF-8" ?>
- <asito id="1957780">
 - <report servizio="Controllo" id="T17780.M12419N5836" dt-esecuzione="2012-05-21T19:47:08.000+02:00"
    returnCode =1-1">
     <dettaglio>
      <nome>PCUI-006</nome>
      <valore>022</valore>
      <messaggio>Il file 419N5836.U3R.U3TDOPPI non deve essere presente c/messaggio>
     </dettacko>
   - <dettaglio>
      <valore>~40</valore>
      «messaggio»Uno o piu' file allegati alla pratica 419N5836 non sono stati trovati«/messaggio»
     </dettacko>
   - <dettaglio>
      <nome>stak</nome>
       <valore>wcs1</valore>
      cinessaggio slivello - WARNING IdErrore - wcs1 (la pratica è costruita secondo le specifiche non supportate
        -650)</messaggio>
     </dettaglio>
   - <dettaglio>
      <nome>>tck</nome>
      <valore>X7:Y6:750-ea6</valore>
      <messaggio>livello=LRROR modello=7 (Intercalare AA dati artigiani) riquadro=6 (5 / CANCLLLAZIONL
        DALL'ALBO IMPRESE ARTIGIANE) campo=50 (descrizione cod. cessazione) valore=CESSAZIONE DI OGNI
        ATTIVITA IdErrore-X7:Y6:Z50-ea6 (valore non corrispondente a CODICE nella tabella TABELLA_ACC)
         </messaggio>
     </dettaglio>
   </report>
 c/esitob
```